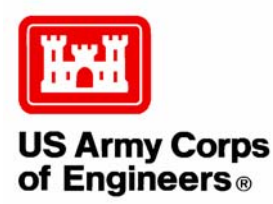

 **PDC TR-05-01 March 2005**

**Protective Design Center Technical Report** 

# **Single-Degree-of-Freedom Blast Effects Design Spreadsheets**  *(SBEDS)*

**WBE Project Contract No. DACA45-01-D-0007** 

**Prepared for USACE Protective Design Center Omaha District** 

https://pdc.usace.army.mil/software/sbeds

DISTRIBUTION STATEMENT A: Approved for Public Release; Distribution is unlimited.

# **SBEDS (Single degree of freedom Blast Effects Design Spreadsheets)**

Dale Nebuda, P.E.<sup>1</sup> Charles J. Oswald, Ph.D., P.E.<sup>2</sup>

#### **Abstract**

SBEDS is an Excel® based tool for design of structural components subjected to dynamic loads, such as airblast, using single degree of freedom (SDOF) methodology. This paper summarizes the key features and processes of SBEDS. SBEDS allows the user to choose from 10 common structural components and enter readily available parameters related to material properties and geometry and allow the workbook to calculate the SDOF properties or directly enter the SDOF properties. Masonry, reinforced concrete, steel, cold-formed metal, and wood components are included. Dropdown menus with common member sizes, material properties, boundary conditions, and other inputs allow for quick model setup. Various support conditions can be selected. A flexure resistance function is used with compression membrane and/or tension membrane contributions where applicable. P-delta effects on components subject to axial load can also be modeled. SBEDS follows the guidance contained in Army TM 5-1300, "Structures to Resist the Effects of Accidental Explosions", and Unified Facilities Criteria (UFC) 3-340-0 (FOUO), "Design And Analysis Of Hardened Structures To Conventional Weapons Effects", as applicable. Either uniformly distributed or concentrated loadings are accommodated. The workbook will read an ASCII file containing pressure/force time pairs or the user can enter a piecewise linear load consisting of up to 8 segments. Additionally, a uniform distributed pressure from detonation of a high explosive hemispherical surface burst that accounts for negative phase loading can be generated within the workbook by specifying the charge weight and standoff distance. Numeric integration of the equation of motion is accomplished using a constant velocity method with user specified dampening considered. Maximum and minimum displacements, maximum support rotation, ductility, and peak reactions are reported. Additionally, histories for displacement, resistance, reactions, and load are available. Shear capacity of the component is evaluated and reported. All input and output can be in a prescribed set of English or Metric units. A detailed Help/Users Guide is hot-linked to the program that includes all the information in this paper and additional information. SBEDS is a product of the U.S. Army Corps of Engineers Protective Design Center and was developed by Baker Engineering and Risk Consultants, Inc. (BakerRisk).

#### **Background**

 $\overline{a}$ 

UFC 4-010-01, "DoD Minimum Antiterrorism Standards for Buildings", requires inhabited structures not meeting minimum standoff requirements be designed to resist the airblast effects from an explosive device detonated at the reduced standoff distance provided. Currently, several programs need to be run to accomplish the design. Many of these existing programs were developed for the design of structures to resist wartime (conventional and nuclear) threats. As such, these programs are more suited for robust components such as heavily reinforced concrete and steel plate systems. Use of such programs when designing more conventional components, i.e. rolled steel shapes, cold-formed steel members, concrete masonry units, etc. are quite involved. Providing designers a more efficient tool suitable for satisfying the UFC requirements is the reason for the development of SBEDS.

<sup>&</sup>lt;sup>1</sup> U.S. Army Corps of Engineers Protective Design Center, 12565 West Center Road, Omaha, NE 68144-3869, dale.nebuda@usace.army.mil. 2

<sup>&</sup>lt;sup>2</sup> Principal Engineer, Baker Engineering and Risk Consultants, Inc., 3330 Oakwell Court, Suite 100, San Antonio, TX 78218, coswald@bakerrisk.com.

#### **Systems Modeled**

The foundation of SBEDS is an SDOF numerical integration scheme capable of analyzing a resistance function with five linear segments for initial response and five linear segments for rebound. This scheme, which allows for softening in either phase, is illustrated in Figure 1.

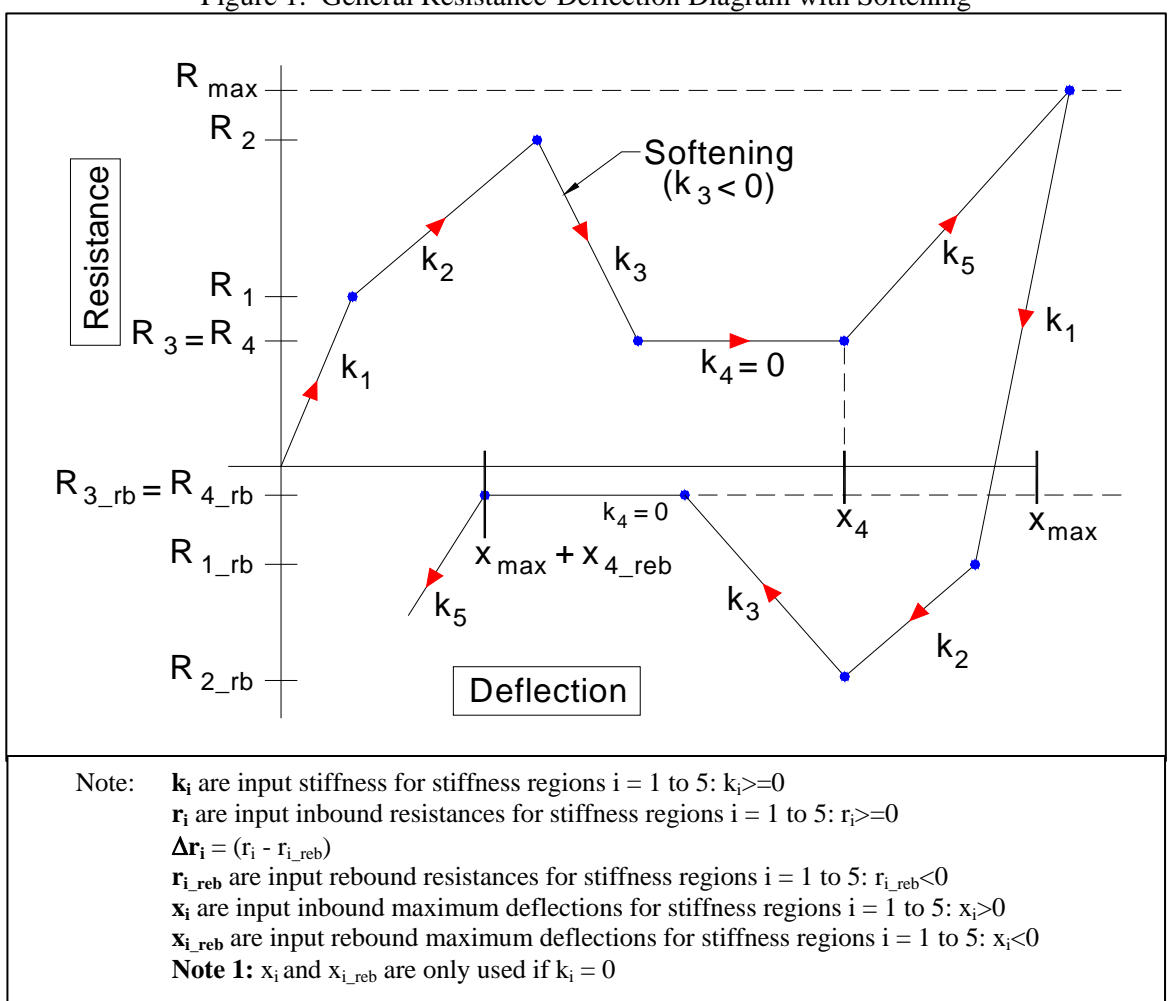

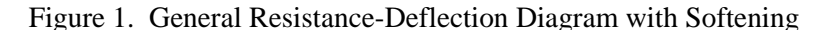

This solution scheme allows SBEDS to determine the response of numerous common construction components/response modes as well as a general SDOF system. The component types available in SBEDS are shown in Table 1. For each component a number of support and loading conditions can be selected. A constant axial load for P-∆ effects can also be specified for a number of the components. SBEDS calculates an equivalent lateral load at each time step based on the P-∆ induced moment. Table 1 also shows the support and loading options for the various components and Table 2 shows the response modes that can be consider for each component.

| <b>Supports</b>                             |                                                    | Loading           |                |         |  |
|---------------------------------------------|----------------------------------------------------|-------------------|----------------|---------|--|
| <b>Conditions</b>                           | <b>Component Types</b>                             | Conc <sup>1</sup> | <b>Uniform</b> | P-Delta |  |
|                                             | One-way Corrugated Metal Panel                     |                   | X              |         |  |
|                                             | One-Way Steel Plate                                |                   | X              |         |  |
|                                             | One-Way Reinforced Concrete Slab                   |                   | X              | X       |  |
| Cantilever                                  | One-Way Reinforced Masonry                         |                   | X              | X       |  |
| One-Way Unreinforced Masonry<br>Fixed-Fixed |                                                    |                   | X              | X       |  |
|                                             | One-Way Wood Panel                                 |                   | X              |         |  |
| Fixed-Simple                                | One-Way Steel Beam or Beam-<br>Column              | X                 | X              | X       |  |
| Simple-Simple                               | One-Way Reinforced Concrete Beam<br>or Beam-Column | X                 | X              | X       |  |
|                                             | One-Way Wood Beam or Beam-<br>Column               | X                 | X              | X       |  |
| Four/Three/Two<br><b>Adjacent Sides</b>     | Two-Way Steel Plate                                |                   | X              |         |  |
| Supported -<br>Fixed                        | Two-Way Reinforced Concrete Slab                   |                   | X              | X       |  |
| Four/Three/Two                              | Two-Way Reinforced Masonry                         |                   | X              | X       |  |
| <b>Adjacent Sides</b>                       | Two-Way Unreinforced Masonry                       |                   | X              | X       |  |
| Supported -<br>Simple                       | Two-Way Wood Panel                                 |                   | X              |         |  |
| Simple-Simple                               | Open-Web Steel Joist                               |                   | X              |         |  |
| N/A                                         | General SDOF System                                |                   | X              | X       |  |

Table 1. Available Components, Support Conditions, and Loadings

 $1 -$  Concentrated load located at end of cantilever members, midspan for other support conditions.

| <b>COMPONENT TYPES</b>                     | <b>FLEXURE</b> | <b>TENSION</b><br><b>MEMBRANE</b>             | <b>COMPRESSION</b><br><b>MEMBRANE</b> |  |
|--------------------------------------------|----------------|-----------------------------------------------|---------------------------------------|--|
| <b>Corrugated Metal Panel</b>              | X              | X                                             |                                       |  |
| <b>Steel Plate</b>                         | X              | X                                             |                                       |  |
| Steel Beam or Beam-Column                  | X              | X                                             |                                       |  |
| Open-Web Steel Joist                       | X              |                                               |                                       |  |
| <b>Reinforced Concrete Slab</b>            | X              | X                                             | X                                     |  |
| Reinforced Concrete Beam or<br>Beam-Column | X              | X                                             | X                                     |  |
| <b>Reinforced Masonry</b>                  | X              | X                                             | X                                     |  |
| <b>Unreinforced Masonry</b>                | $X^1$          |                                               | $X^2$                                 |  |
| Wood Panel                                 | X              |                                               |                                       |  |
| Wood Beam or Beam-Column                   | X              |                                               |                                       |  |
| General SDOF System                        |                | N/A, user directly inputs resistance function |                                       |  |

Table 2. Available Response Modes

<sup>1</sup> - Brittle flexure w/ axial load softening or ductile flexure<br><sup>2</sup> - Rigid arching only with user input gap at top of wall

#### **Response Modes**

The resistance functions for ductile flexural response are shown in Figure 2. For determinate boundary conditions a two-stage (elastic-plastic) function is used. For indeterminate boundary conditions a three stage (elastic-elastoplastic-plastic) is used. The parameters for these functions are based on the methodology found in TM 5-1300 and UFC 3-340-01. If compression membrane or tension membrane response is considered with indeterminate boundary conditions the three-stage resistance function is converted to an equivalent elastic-plastic system for the initial behavior. For unreinforced masonry the brittle flexural response that accounts for axial load shown in Figure 3 is used. This model is consistent with the methodology in the Wall Analysis Code (WAC).

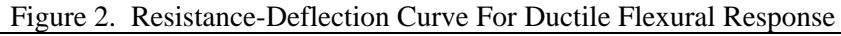

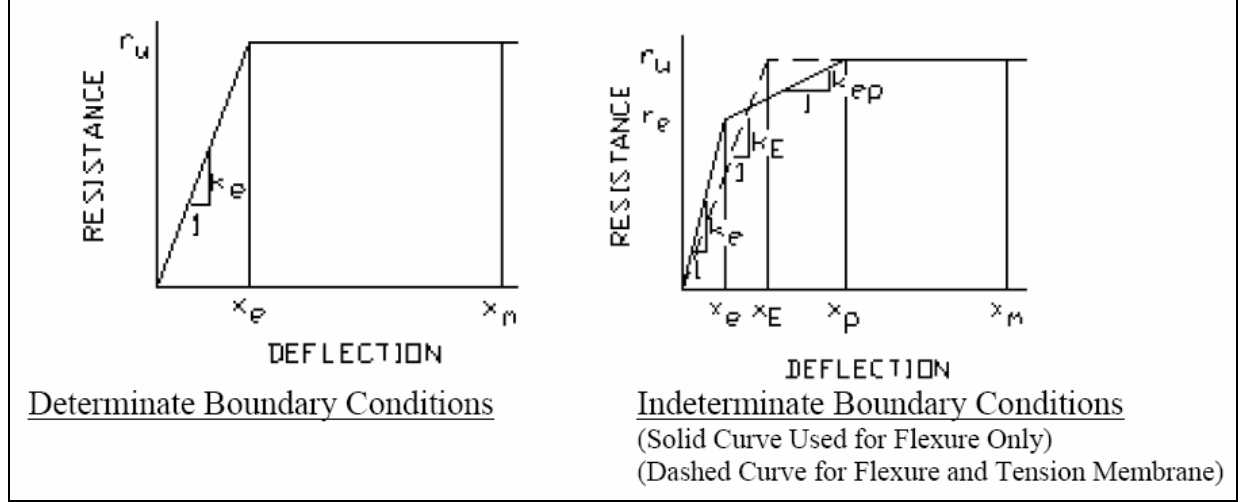

Figure 3. Resistance-Deflection Curves for Unreinforced Masonry with Brittle Flexural Response and Axial Load From WAC Program

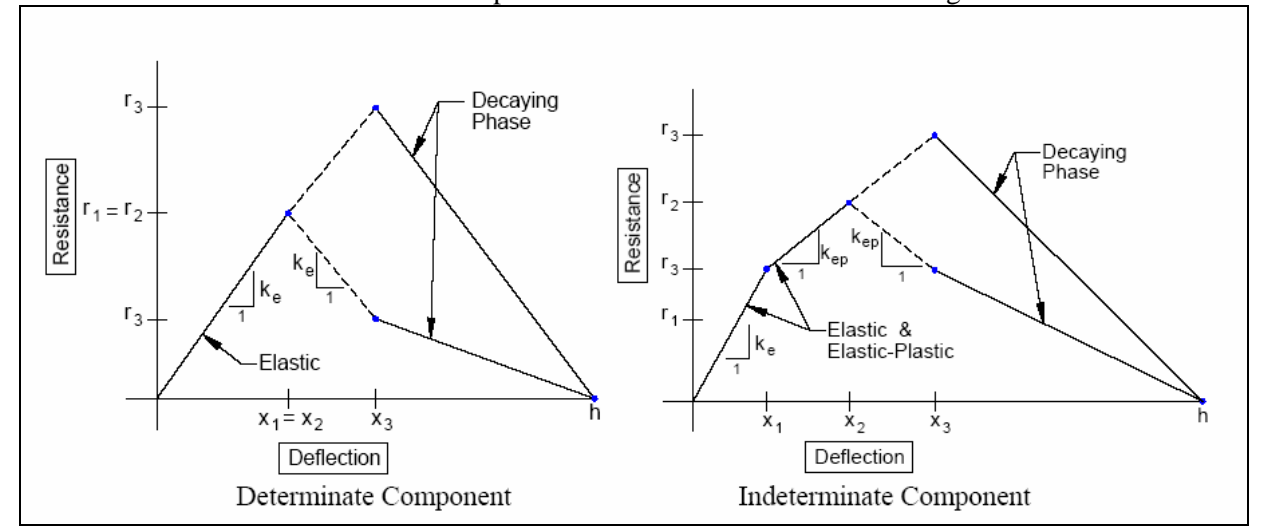

The tension membrane resistance function for steel members and compression and tension membrane resistance function for reinforced concrete and masonry members follow the methodology of UFC 3-340- 01. The steel resistance function is illustrated in Figure 4 for a component with flexural and tension membrane response. The tension membrane response after yield is based on the lesser of an input in-plane

connection capacity or the dynamic axial tension strength of the cross section. In almost all practical cases, the in-plane connection capacity controls. The resistance function for reinforced concrete and reinforced masonry components with flexure, compression membrane, and tension membrane, which is the most general case, is shown in Figure 5. Flexure with either tension membrane, or compression membrane, can also be specified by the user.

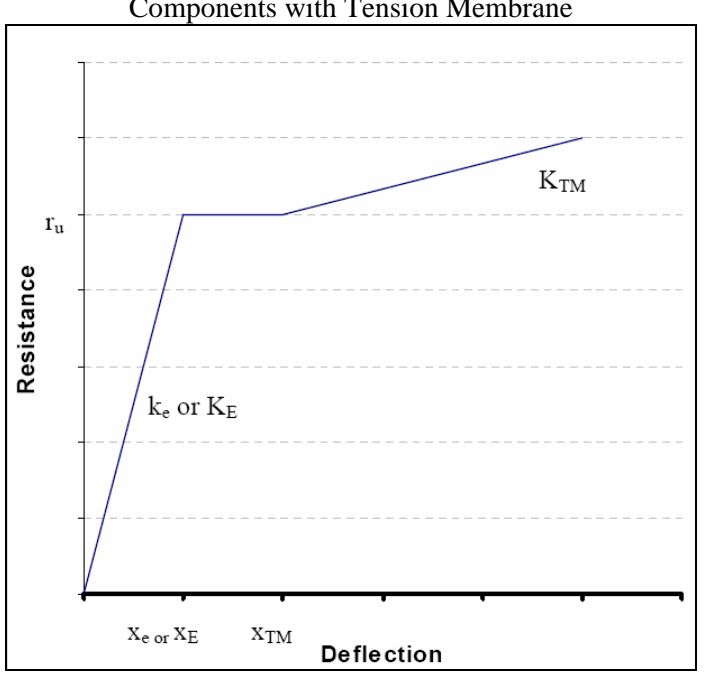

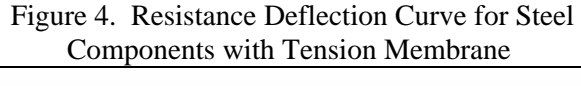

Figure 5. Resistance-Deflection Curve for Reinforced Concrete and Masonry Components with Compression and Tension Membrane (from UFC 3-340-01)

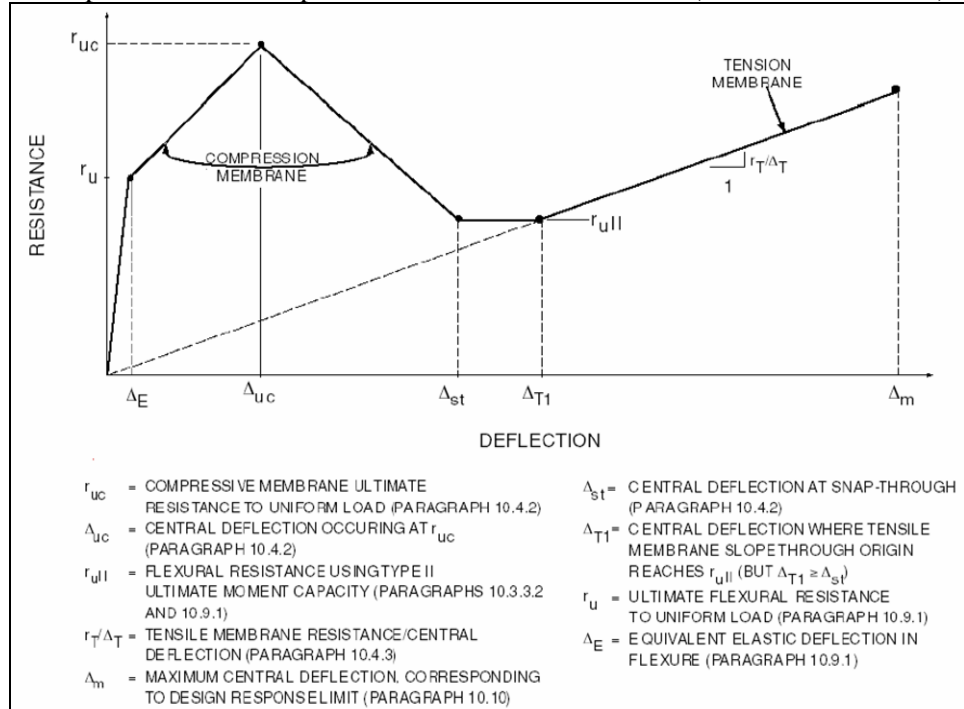

For arching of unreinforced masonry, the equations for compression membrane from Park and Gamble, "Reinforced Concrete Slabs", were modified to allow for a gap between wall and rigid support for nonsolid components, such as ungrouted CMU. The resulting resistance function is shown in Figure 6.

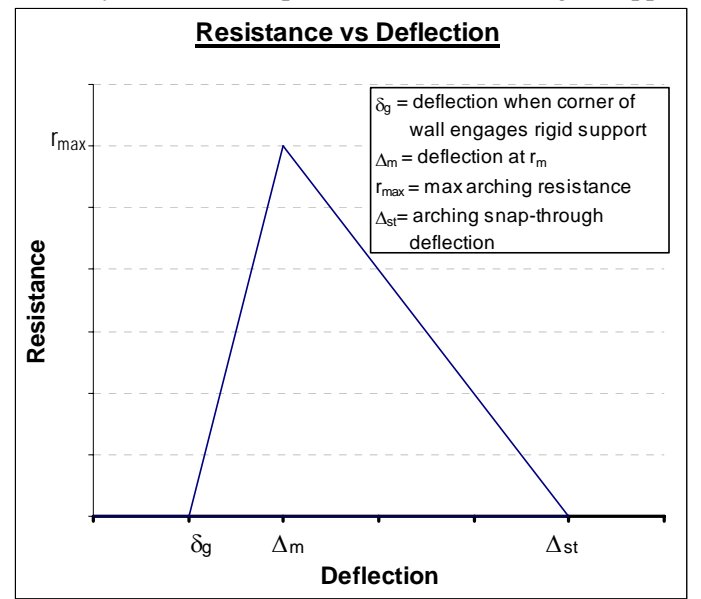

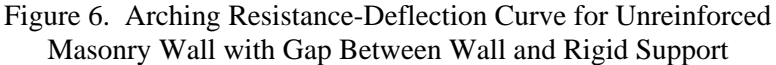

# **Loading**

The user has three options for inputting the load used to drive the SDOF system. The user can directly enter up to 8 pressure-time pairs into the workbook to represent a piecewise-linear load. SBEDS can also read a file with up to 2000 pressure-time pairs where each line contains one pair, comma separated, per line. This file format is consistent with the ASCII file option in DPLOT. In the third option the user specifies a TNT equivalent charge weight and standoff distance and SBEDS calculates the pressure history for a hemispherical surface burst.

When the charge weight-standoff distance option is used, the user can elect to use either side-on or fully reflected pressure history and also elect to use both positive and negative phases (Figure 7) or positive phase only. Peak pressures and impulses for positive and negative phases are calculated from curve-fits to Figures 5-6 and 5-7 of UFC 3-340-01. The shape of the positive phase blast load is based on the exponential decay equation used in ConWep, Equation 1. The shape of the negative blast pressure history is from the DM 2.08, "Blast Resistant Structures", (Figure 8). This shape is used for both reflected and side-on loads, subject to the modification factor Cp- in Equation 2 that is required because the shape equation in Figure 8 does cause an impulse that is exactly equal to the impulse from Figure 5-7 of UFC 3- 340-01. The calculated pressure histories are point-wise linear functions with 500 points each for the positive and negative phases.

For cases where axial load is applied with the lateral blast load, SBEDS can calculate an "equivalent" lateral P-∆ load (w<sub>equiv</sub>) causing a moment distribution in the component similar to that caused by the P-∆ effect, where ∆ is the midspan deflection at each time step and P is a constant input axial load. The moment distribution has a midspan moment equal to P(∆)and no end moments at the ends of the span. Equation 3 is used to calculate wequiv, at each time step and this load is added to the input applied load at the next time step. The w<sub>equiv</sub> load vs. time is plotted separately in the output. This P-delta approach is approximate and it matches relatively well against limited static validation, but should be validated against dynamic finite element analyses. Table 3 shows a comparison of the equivalent lateral load method in SBEDS to theory where elastic, essentially static lateral loads were input in SBEDS with axial load.

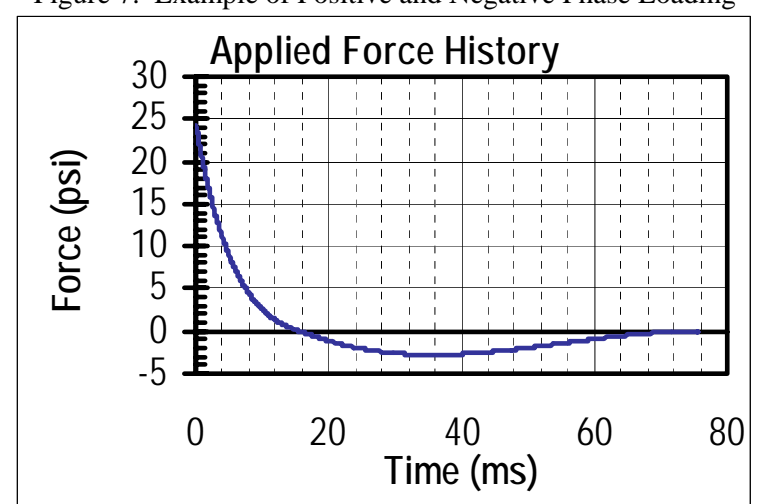

Figure 7. Example of Positive and Negative Phase Loading

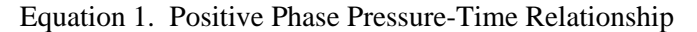

| where: |          | $P(t) = P_{\text{max}} \cdot (1 - t / t_{o}) \cdot e^{(-\alpha \cdot t / t_{o})}$ |
|--------|----------|-----------------------------------------------------------------------------------|
|        |          |                                                                                   |
|        |          | $P(t)$ = pressure at time t after arrival                                         |
|        |          | $P_{\text{max}}$ = peak pressure                                                  |
|        | $t_{0}$  | $=$ positive phase duration                                                       |
|        | $\alpha$ | $=$ decay coefficient                                                             |

Figure 8. Negative Wave Shape Used in SBEDS from DM 2.08

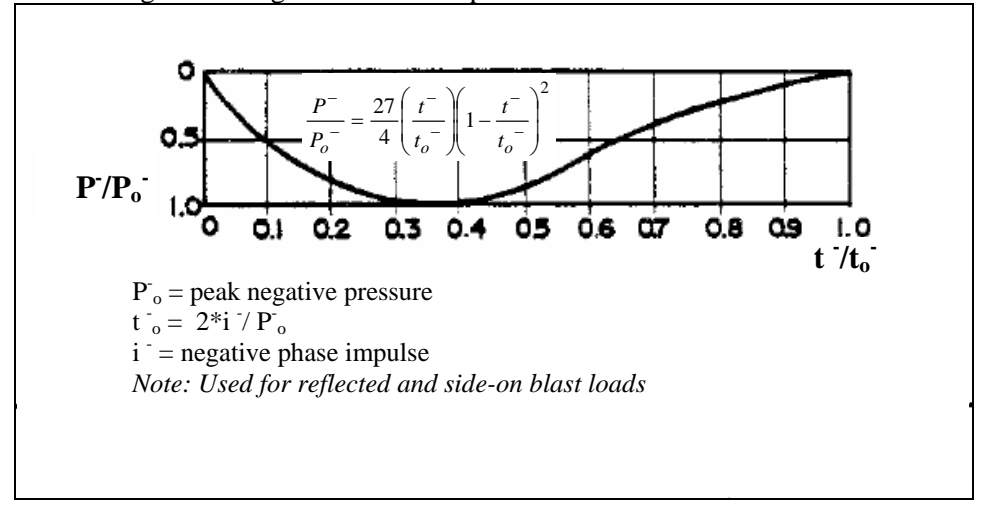

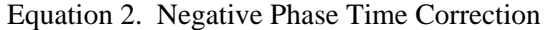

$$
t^- = t^{1-}Cp^-
$$

$$
Cp^- = \frac{i}{i^{1-}}
$$

where:

- i'- = impulse calculated with equation for negative pressure history in Figure 8
- i  $=$  actual negative phase impulse from UFC 3-340-01 charts
- t'- = negative phase times after first negative pressure from equation
	- for negative pressure history in Figure 8
- $t$ <sup>-</sup> = corrected negative phase times used in SBEDS calculations

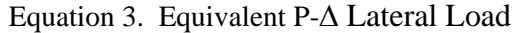

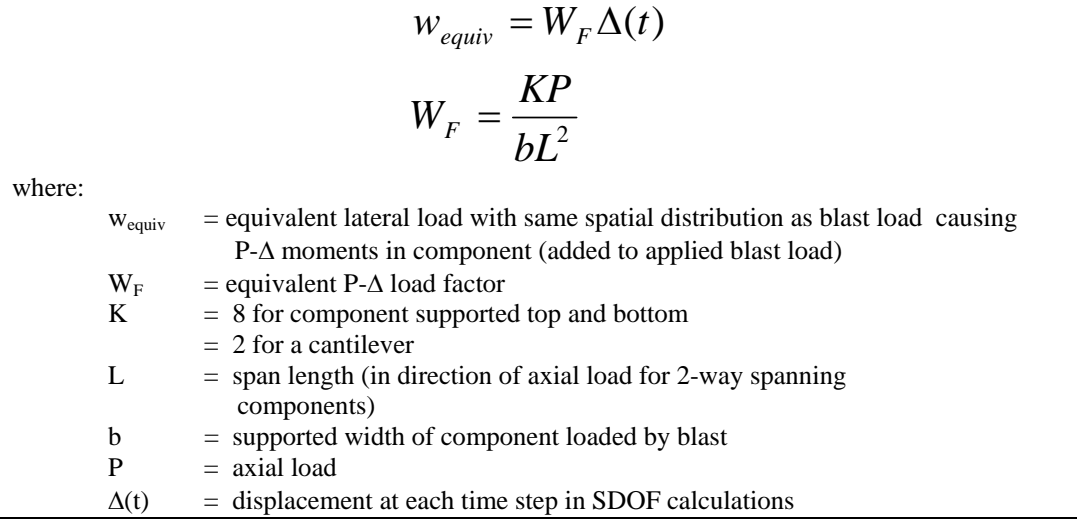

#### Table 3. Calculated Deflections from SBEDS for W12x40 Beam-Column Compared to Theoretical Values (Moment Magnifier)

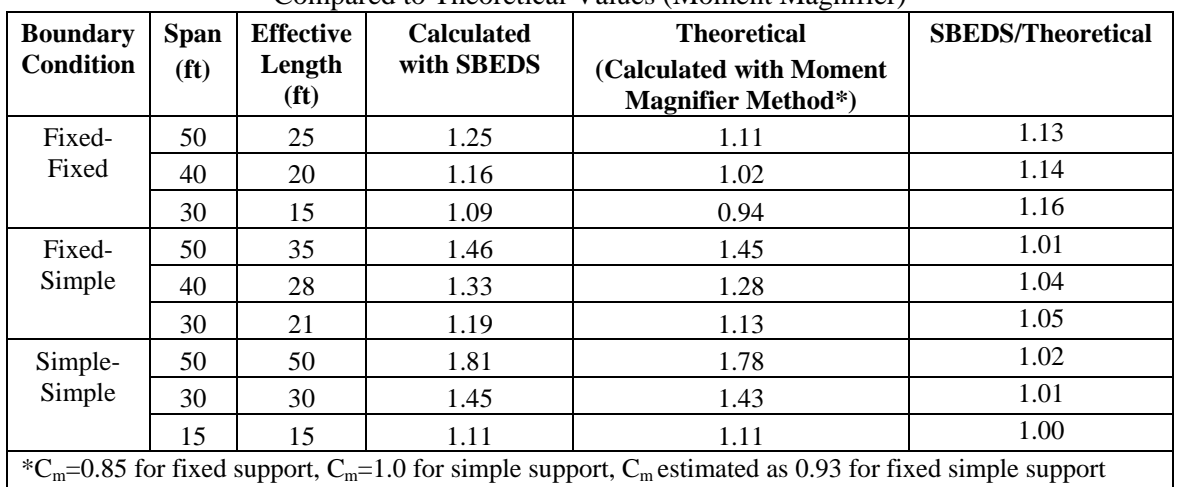

Note: Static uniform lateral load in SBEDS was 50% of load causing first yield and axial load was 50% of axial load capacity in all cases above for W12x40 where weak axis had continuous lateral support.

## **Solution Scheme**

SDOF calculations in SBEDS are performed using a constant velocity numerical integration scheme as generally recommended in EM 1110-345-415 "Principles of Dynamic Analysis and Design", and Biggs, "Structural Dynamics", to solve the SDOF equation of motion at each time step. The constant velocity method offers very stable solutions if small enough time step used. Based on numerous trials, this simple method is stable and accurate for a wide variety of resistance-deflection cases provided the time step is small enough, which is typically possible with the 2900 time steps in SBEDS. When checked against the SOLVER and WAC codes for numerous cases (27) with multiple yield and stiffness combinations, SBEDS results were generally within approximately 1%-2%. The constant velocity method has also been validated against finite element calculations performed by BakerRisk in Table 4.

|                                 |                          | <b>SDOF Model</b>   |                     | <b>ADINA Model</b> |                     |                   |
|---------------------------------|--------------------------|---------------------|---------------------|--------------------|---------------------|-------------------|
| <b>Analysis</b>                 | <b>Response</b><br>Range | <b>Maximum</b>      | Time of Max.        | <b>Maximum</b>     | Time of Max.        | Percent           |
| <b>Description</b>              |                          | <b>Displacement</b> | <b>Displacement</b> | Displacement       | <b>Displacement</b> | <b>Difference</b> |
|                                 |                          | (in)                | (msec)              | (in)               | (msec)              |                   |
|                                 | $\mu = 3$                | 5.507               | 35                  | 5.232              | 33                  | 5.0               |
| Rectangular<br><b>Beam</b>      | $\mu = 10$               | 17.17               | 51                  | 15.19              | 47                  | 11.5              |
|                                 | $\mu=20$                 | 33.73               | 65                  | 28.58              | 58                  | 15.3              |
|                                 | $\mu=20$                 | 26.11               | 55                  | 28.58              | 58                  | $-9.5$            |
|                                 |                          | SDOF based on Z     |                     |                    |                     |                   |
|                                 | Elastic                  | 2.297               | 23                  | 2.250              | 24                  | 2.0               |
| <b>I-Shaped Beam</b><br>(W8x24) | $\mu = 2$                | 5.962               | 29                  | 5.853              | 29                  | 1.8               |
|                                 | $\mu=10$                 | 29.81               | 51                  | 26.26              | 47                  | 11.9              |
|                                 | $u=20$                   | 59.55               | 66                  | 49.98              | 58                  | 16.1              |

Table 4. Comparison of Constant Velocity Methodology to Higher Order Analysis

SBEDS offers a recommended time step based on the minimum of the parameters listed in Table 5. SBEDS will also accommodate initial velocities, dampening, and will calculate dynamic shear history when user inputs appropriate constants.

Table 5. Recommended Time-Step Factors

| 10% of the natural period                                                            |
|--------------------------------------------------------------------------------------|
| 10% of the smallest time increment in a manually input blast load                    |
| 3% of the equivalent triangular positive phase duration or 1.5% of the equivalent    |
| triangular negative phase duration of an input charge weight-standoff blast load     |
| 3% of the smallest calculated time between local maxima and minima points of a input |
| blast load file                                                                      |
| The total 2900 time steps in the time-stepping SDOF method in SBEDS divided by 8     |
| natural periods (but not less than 0.01 ms)                                          |

# **SBEDS Structure**

The SBEDS distribution consists of the five files listed in Table 6. All user input and results reporting is in the SBEDS.XLS workbook. SBEDS.xls consists of the nine sheets discussed in Table 7. An example of member input, for a steel beam or beam column, is shown in Figure 9. SBEDS make extensive use of dropdown menus to ease input. A list of inputs where dropdown menus are used is included in Table 8. All drop-downs automatically insert properties of selected size/type into spreadsheet. Dropdowns for material properties and members have a user-defined option that allows for modeling of non-library materials and members. All input and output can be in a prescribed set of English or Metric units.

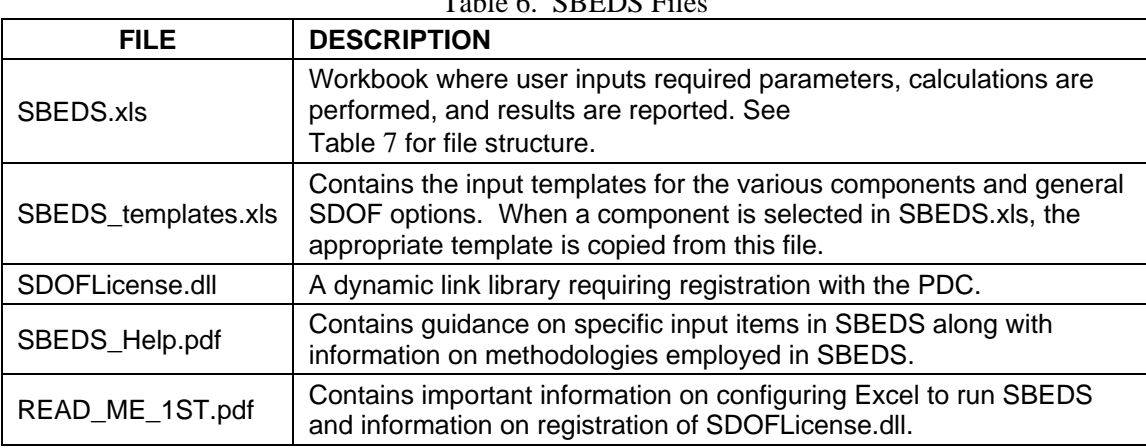

# Table 6. SREDS Eil

# <span id="page-10-0"></span>Table 7. SBEDS.xls Sheets

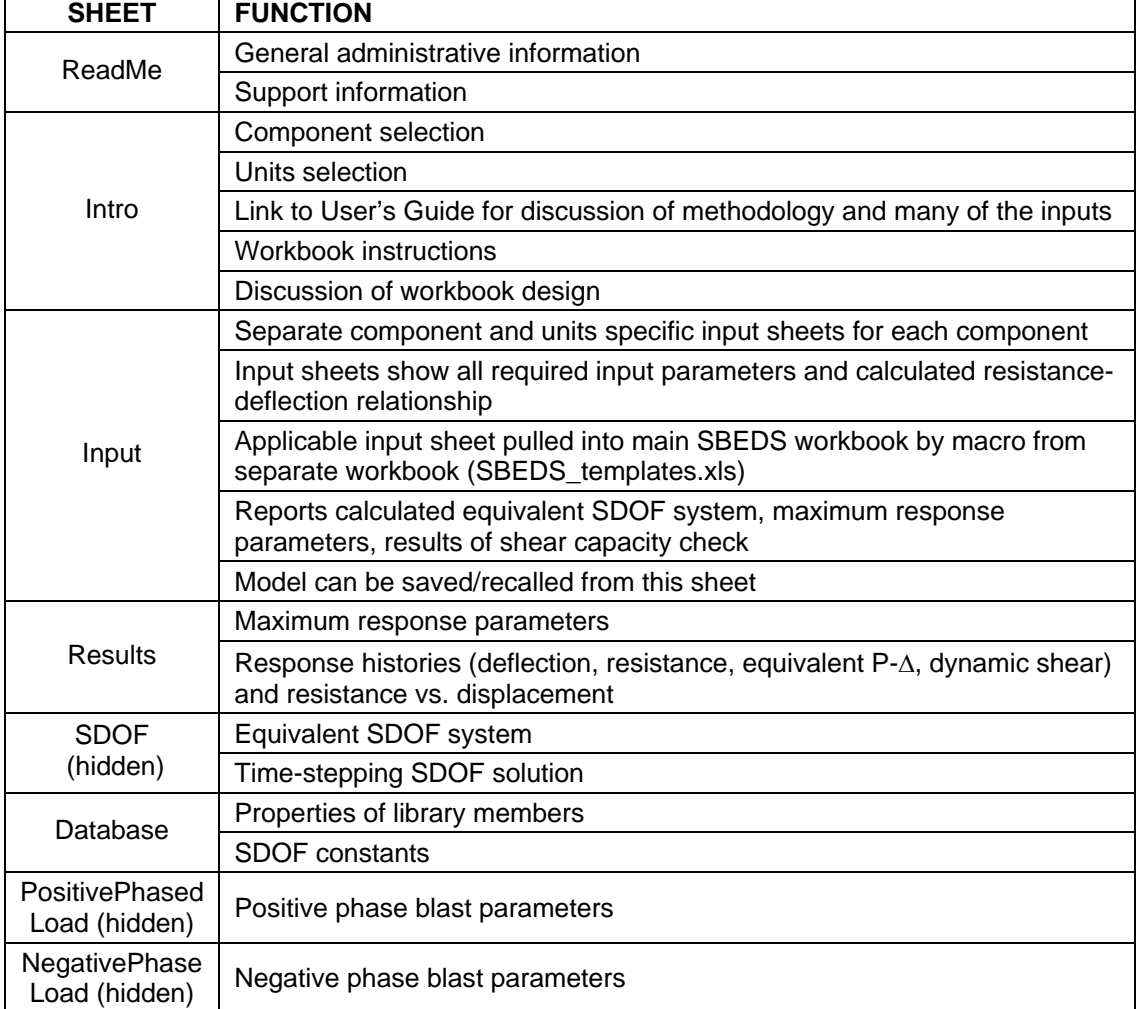

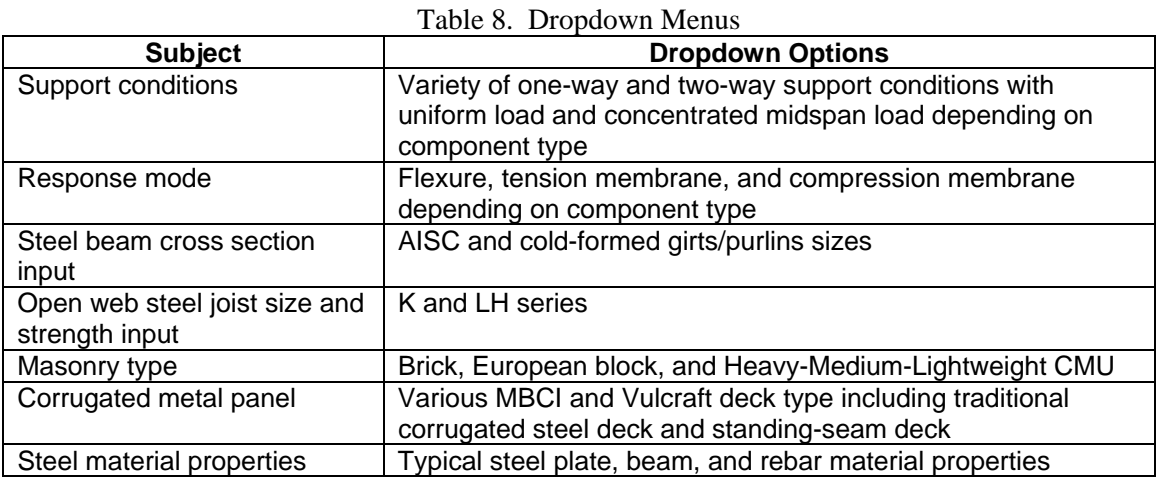

Figure 10 shows the detailed results presented on the Results sheet in SBEDS. The response maximums and minimums are presented along with the response histories for displacement, applied force resistance, equivalent P-∆ lateral load (for input axial load acting with lateral blast load), dynamic shear, and resistance-displacement. Figure 11 shows results summary from the Input sheet in SBEDS for a reinforced concrete slab. Response maximums and minimums, reactions, shear capacity, and warning messages are provided. Required stirrups are calculated for reinforced concrete and masonry elements when shear capacity is not sufficient. Figure 10 and Figure 11 show input and output in the English unit system. Corresponding input and output templates are provided in the Metric unit system based on the user selected unit system.

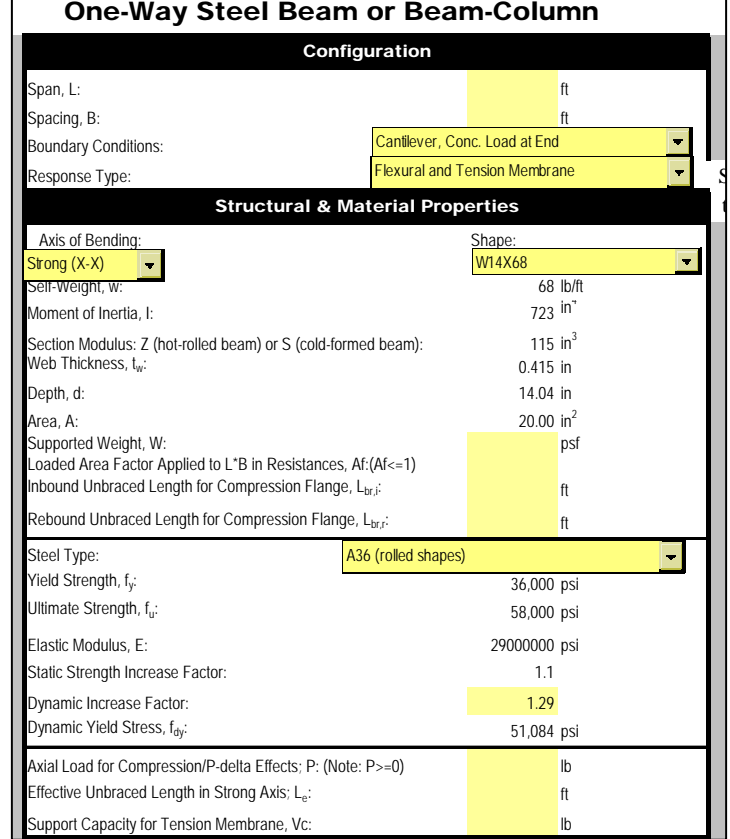

Figure 9. Example of Member Input (English Units)

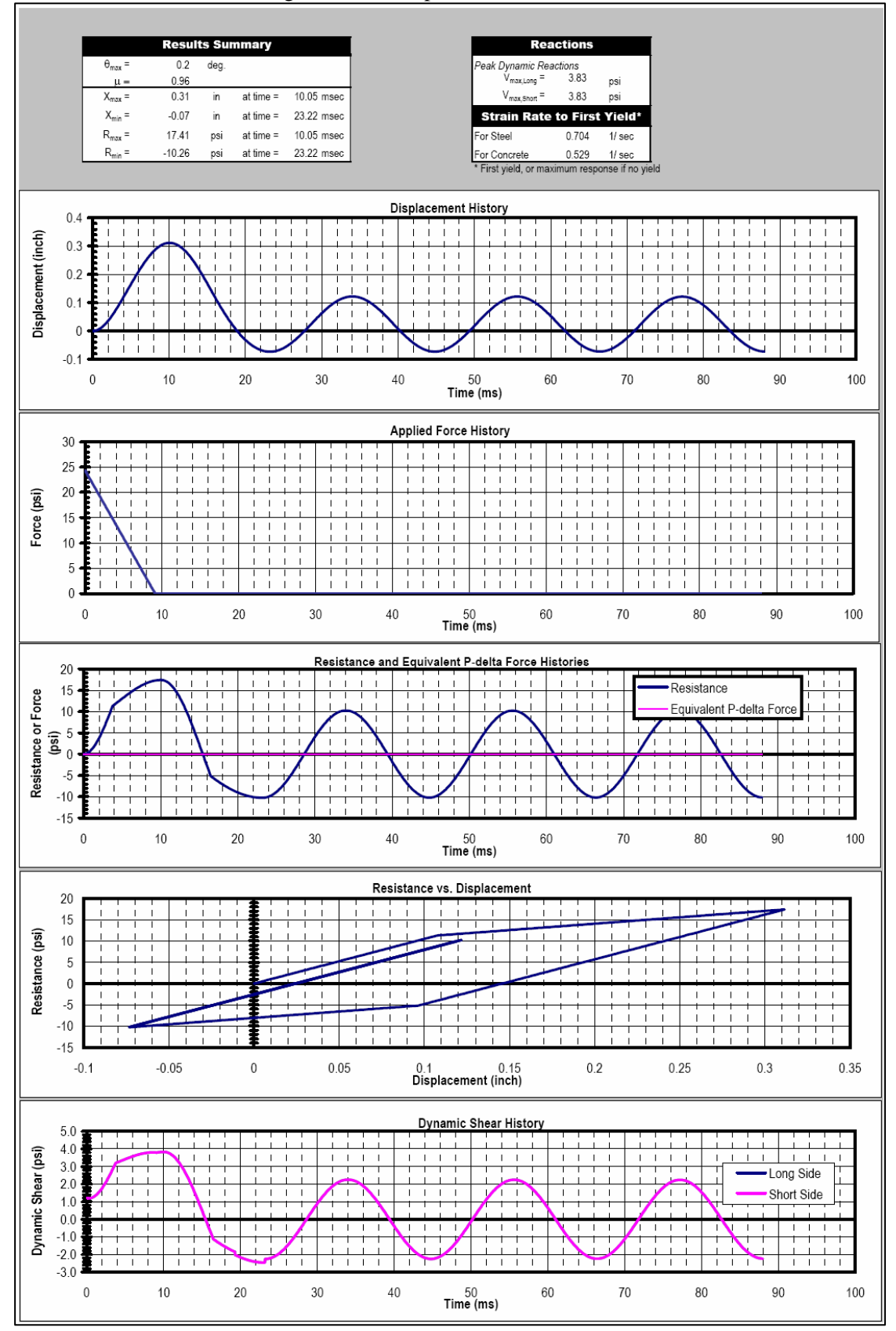

Figure 10. Example of Detailed Results

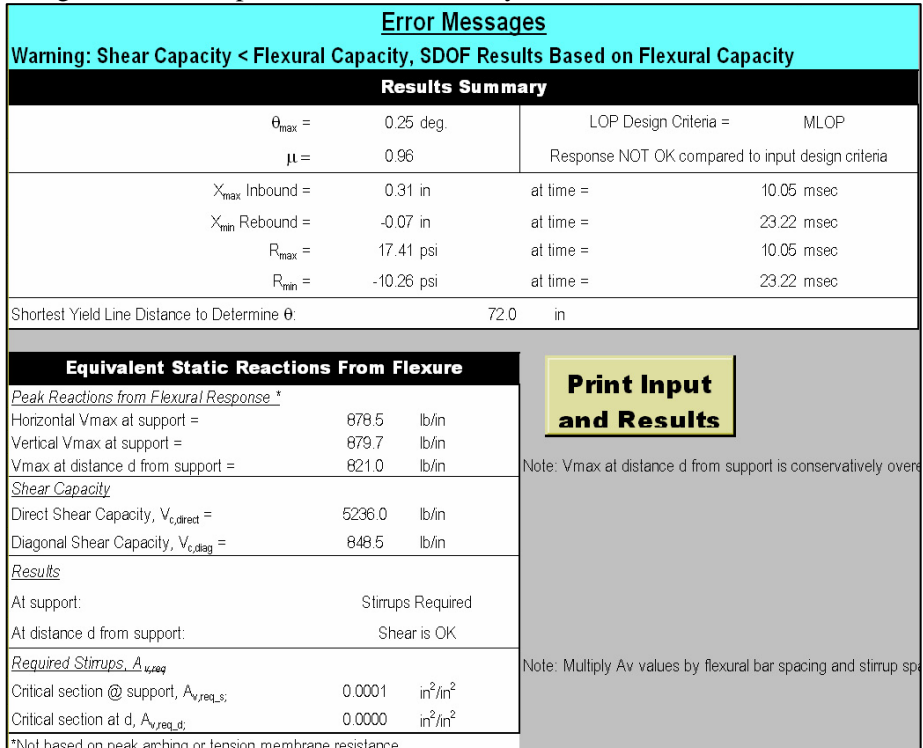

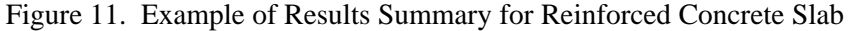

## **Distribution**

SBEDS carries Distribution Statement A, Approved for public release; distribution is unlimited. SBEDS can be downloaded from the USACE Protective Design Center website: [https://pdmcx.pecp1.](https://pdmcx.pecp1.nwo.usace.army.mil/software/sbeds/index.php) [nwo.usace.army.mil/software/sbeds/index.php](https://pdmcx.pecp1.nwo.usace.army.mil/software/sbeds/index.php). This site also provides links for user support.

## **References**

*"Blast Resistant Structures,"* Naval Facilities Engineering Command Design Manual 2.08, December, 1986.

ConWep, US Army Engineer Research & Development Center, May, 2003.

*"Design and Analysis of Hardened Structures to Conventional Weapons Effects,"* DoD UFC 3-340-01 (FOUO), June 1, 2002.

*"Design of Structures to Resist the Effects of Atomic Weapons - Principles of Dynamic Analysis and Design,"* Department of the Army Engineering Manual (EM) 1110-345-415, March, 1957

*"DoD Minimum Antiterrorism Standards For Buildings,"* DoD UFC 4-010-01, October 8, 2003.

DPLOT, US Army Engineer Research & Development Center, May, 2001.

*"Structural Dynamics,"* J.M. Biggs, 1964.

SOLVER, Naval Civil Engineering Laboratory, August, 1989.

*"Structures to Resist the Effects of Accidental Explosions,"* Department of the Army Technical Manual TM 5-1300, Department of the Navy Publication NAVFAC P-397, Department of the Air Force Regulation AFR 88-22, Departments of the Army, the Navy and the Air Force, Revision 1, November 1990.

Wall Analysis Code (WAC), US Army Engineer Research & Development Center, July, 2003.